"УТВЕРЖДАЮ" к.т.н. Вильбергер М. Е. "\_\_\_ "\_\_\_\_\_\_\_\_\_\_\_\_\_\_ \_\_\_\_\_\_ г.

# РАБОЧАЯ ПРОГРАММА УЧЕБНОЙ ДИСЦИПЛИНЫ<br>Компьютерные технологии проектирования

 $\mathcal{U}$ 

## $6.13.03.02$   $13.03.02$

Электротехника, электромеханика и электротехнологии

 $: 4, \t:7$ 

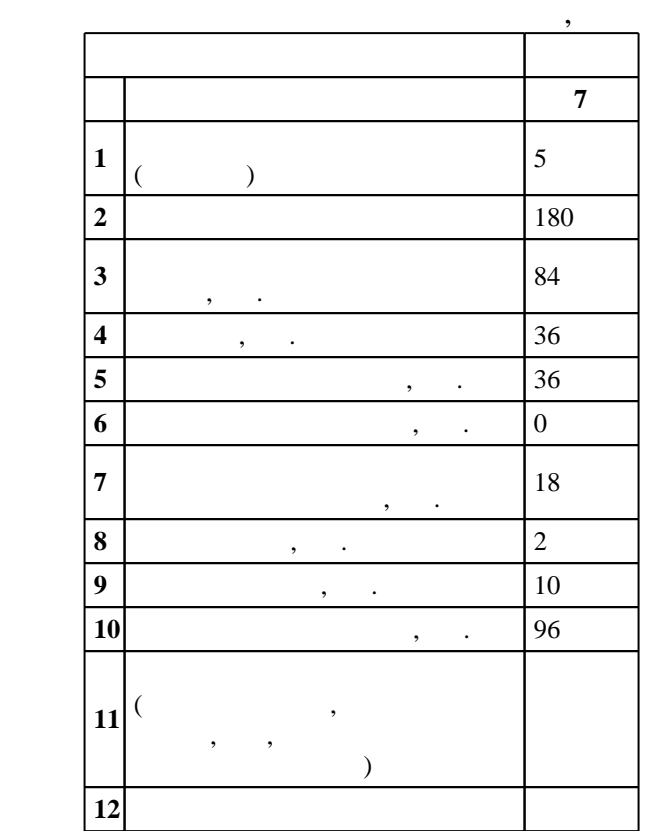

 $($   $): 13.03.02$ 

ФГОС введен в действие приказом №955 от 03.09.2015 г. , дата утверждения: 25.09.2015 г.

 $\hskip1cm$   $\hskip1cm$   $\hskip1$ 

 $($   $)$ : 13.03.02

Программу разработал:

 $4\quad 20.06.2017$ 

 $\frac{1}{20}$ ,  $\frac{6}{21.06.2017}$ 

старший преподаватель, Мелешко А. А. Заведующий кафедрой:

профессор, д.т.н. Алиферов А. И.

Ответственный за образовательную программу:

заведующий кафедрой Аносов В. Н.

Компетенция ФГОС: ОПК.2 способность применять соответствующий физико-математический аппарат, методы анализа и моделирования, теоретического и экспериментального исследования при решении профессиональных задач; в части следующих результатов обучения:

 з2. знать методы и средства моделирования технических объектов; тенденции развития компьютерной графики, ее роль и значение в инженерных системах и прикладных программах

профессиональной деятельности в соответствии с техническим заданием и нормативно-технической документацией, соблюдая различные технические и экологические требования; в части следующих результатов обучения:

 $4.$ инструментальными программными средствами интерактивных графических систем, актуальных для

за. знать этапы проективования объектов электронения объектов электротехнического и энергетического и энергетического и энергетического и энергетического и энергетического и энергетического и энергетического и энергетиче оборудования 1.  $\blacksquare$ 

документацией с учетом предъявляемых требований части следующих результатов обучения:

оптимизировать проектные решения в соответствии с техническим заданием и нормативно-технической

 $1.$ 

**2. Требования НГТУ к результатам освоения дисциплины**

современного производства

**Результаты изучения дисциплины по уровням освоения (иметь представление, знать, уметь, владеть)**

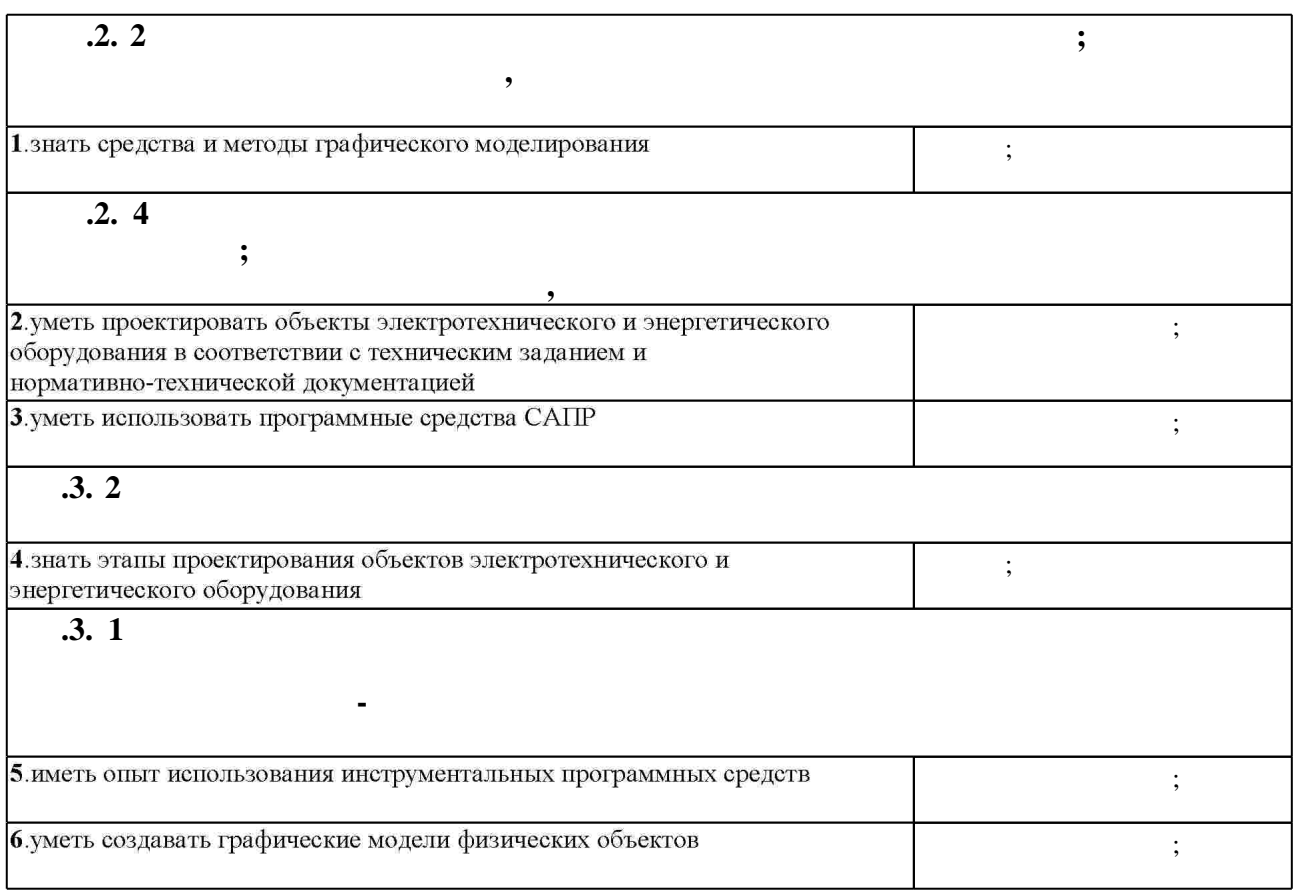

 $1.1$ 

 $2.1$ 

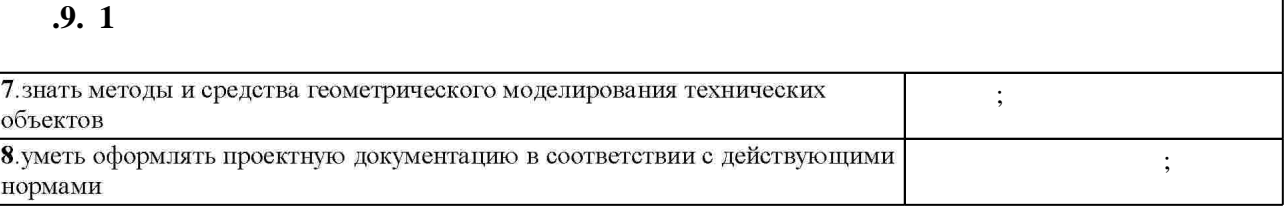

#### $3.$

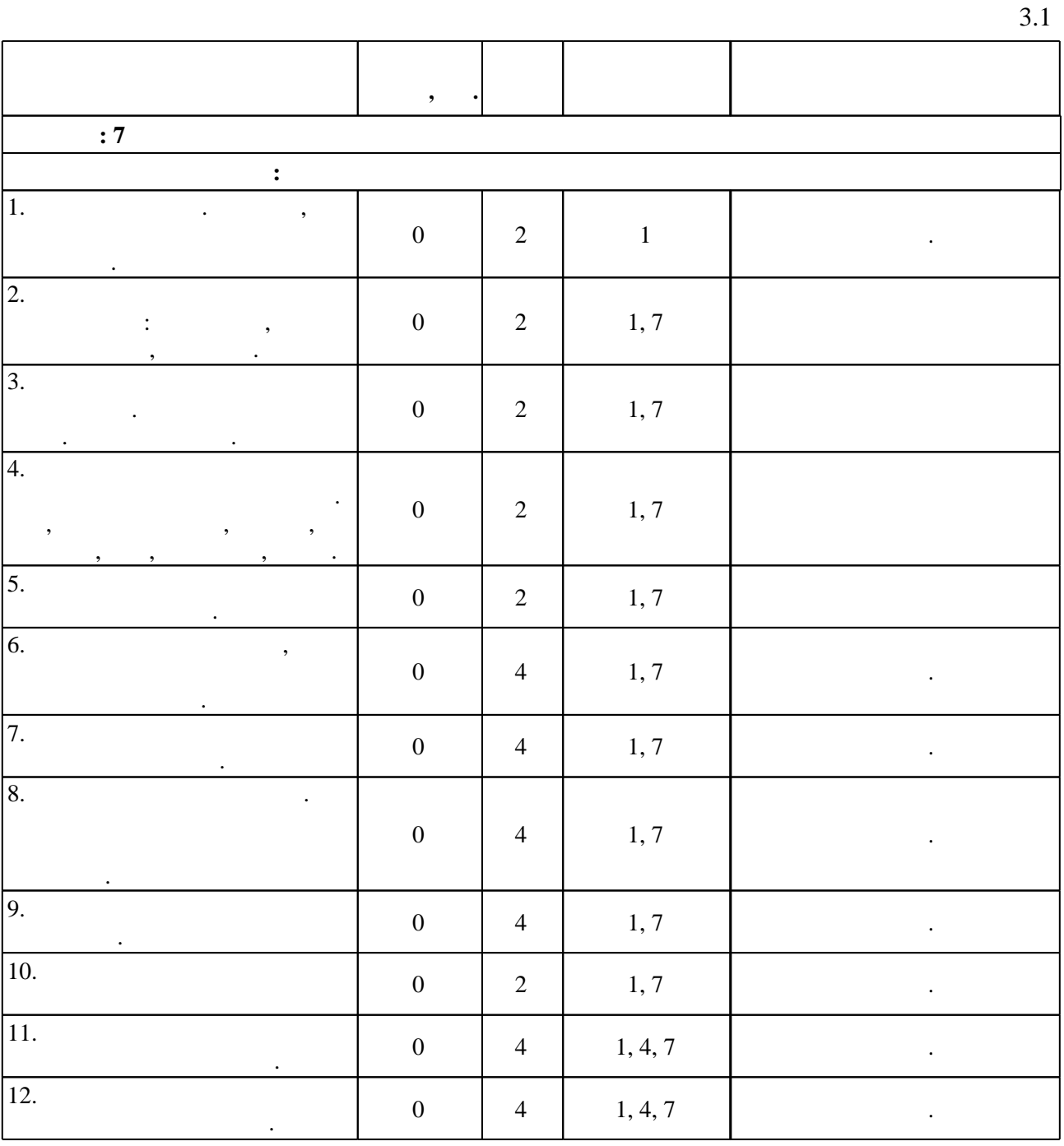

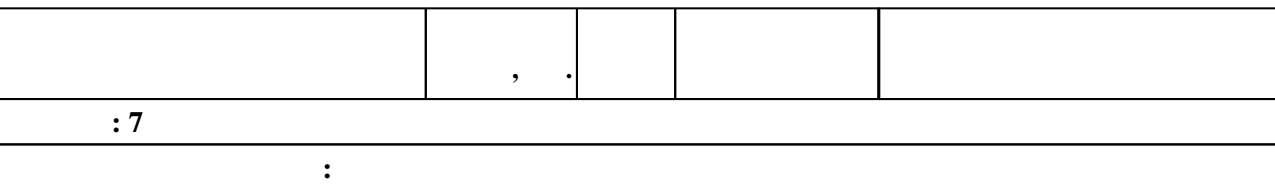

 $3.2$ 

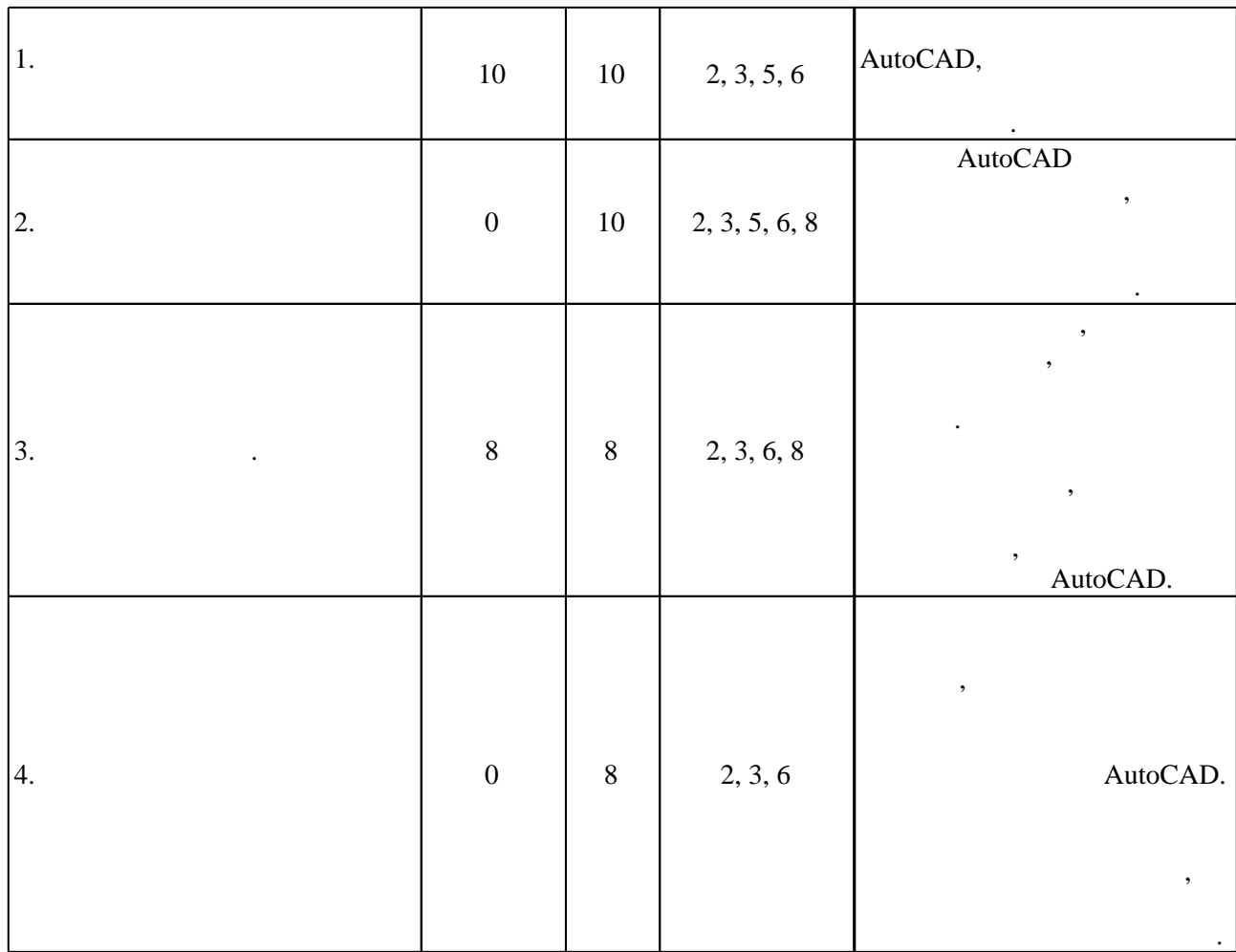

**4. Самостоятельная работа обучающегося**

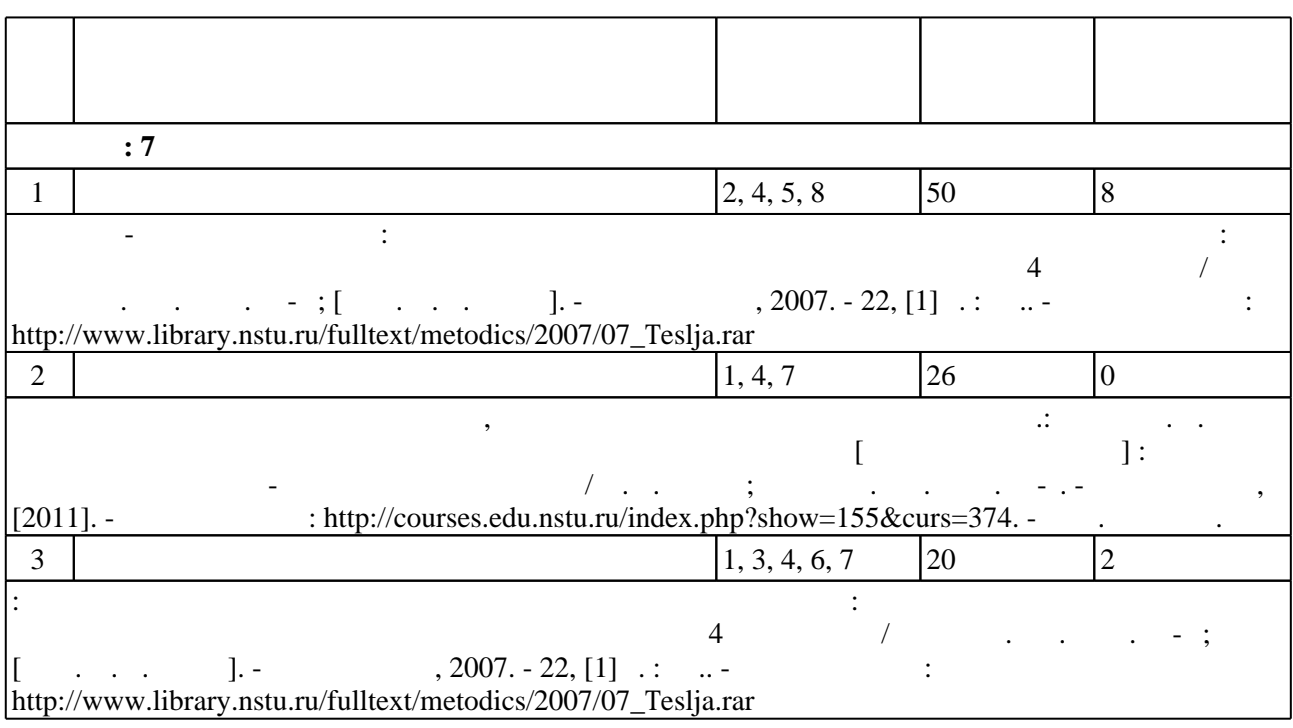

#### Для организации и контроля самостоятельной работы обучающихся, а также проведения  $\sim$  (Texnology ) - (Texnology ) (Texnology ) (Texnology ) (Texnology ) (Texnology )  $\sim$  5.1).

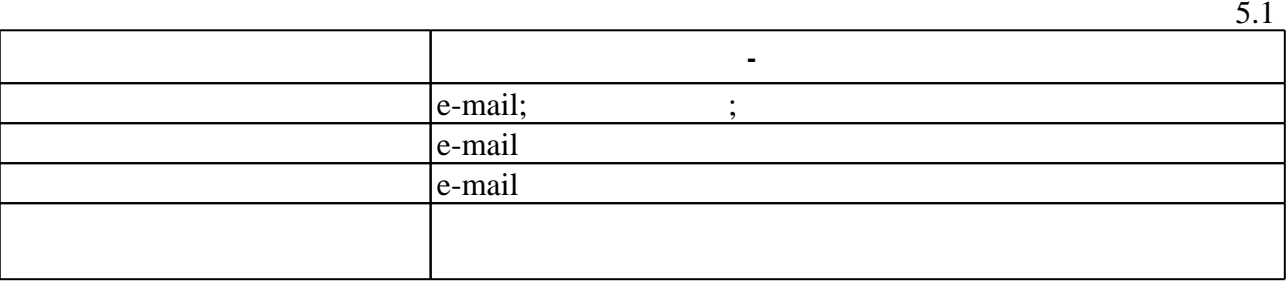

**6.** Правила аттестии обучающих стать по учебной дисциплине и дисциплине и дисциплине и дисциплине и дисциплине

 $.6.1.$ 

Для аттестации обучающихся по дисциплине используется балльно-рейтинговая система (бр. ), позволяющая выставлять оценки по традиционной шкале и на традиционной шкале и на традиционной школопедиционной школопедиционной школопедиционной школопедиционной школопедиционной школопедиционной школопедиционной

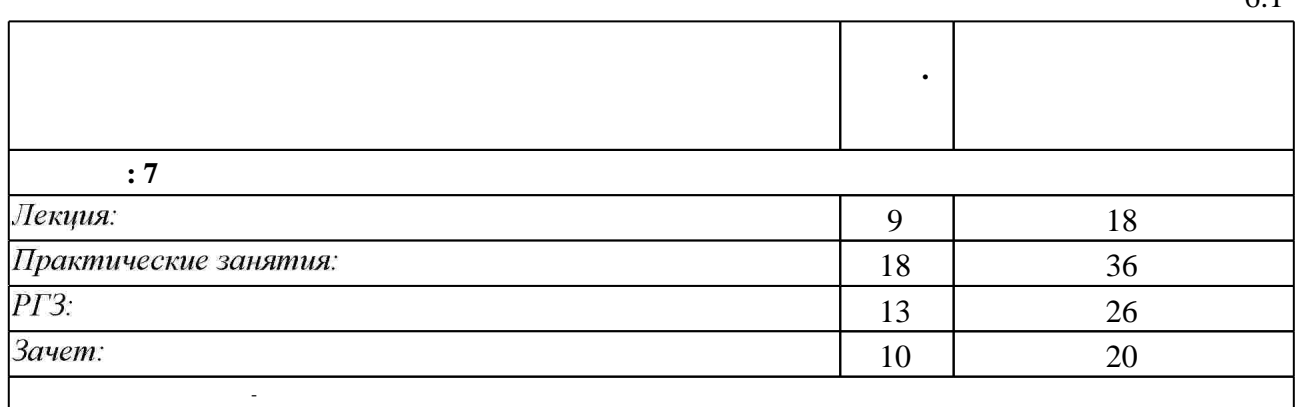

 $6.2$ 

результатам освоения дисциплины.

 $6.2$ **0**.2 за. знать методы и средства моделирования технических объектов; тенденции развития технических объектов; те компьютерной графики, ее роль и значение в инженерных системах и прикладных **+**  $4.$ графических систем, актуальных для современного производства **+ + 3**  $\left| \begin{array}{c} 2. \end{array} \right|$ **+** 1.  $\blacksquare$ нормативно-технической документацией с учетом предъявляемых требований **+ +**

 $6.1$ 

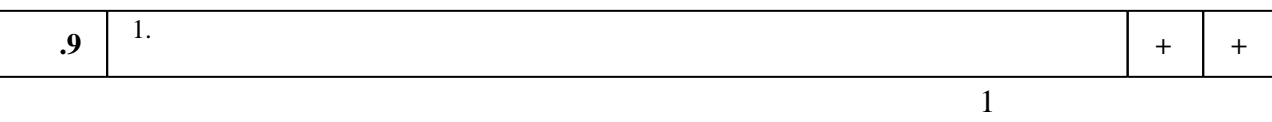

**7.** Изв $\overline{\phantom{a}}$ 

1. Иванцивская Н. Г. Моделирование средствами компьютерной графики : учебное пособие для вузов / Н. Г. Иванцивская, Е. В. Баянов; Новосиб. гос. техн. ун-т. - Новосибирск, 2007. -66, [2] с. : ил.. - Режим доступа: http://www.ciu.nstu.ru/fulltext/textbooks/2007/ivancivskaya.pdf. - Инновационная образовательная программа НГТУ "Высокие технологии". 2. Кальницкая Н. И. Создание твердотельных моделей и чертежей в среде AutoCAD: учебное пособие / Н. И. Кальницкая [и др.]; Новосиб. гос. техн. ун-т. - Новосибирск, 2009. -50, [1] с. : черт.. - Режим доступа: http://www.ciu.nstu.ru/fulltext/textbooks/2009/kaln.pdf 3. Тесля Н. Б. Основы проектирования и конструирования электрических машин [Электронный ресурс] : электронный учебно-методический комплекс / Н. Б. Тесля; Новосиб. гос. техн. ун-т. - Новосибирск, [2011]. - Режим доступа: http://courses.edu.nstu.ru/index.php?show=155&curs=374. - Загл. с экрана.

*Интернет-ресурсы*

1. ЭБС HГТУ: http://elibrary.nstu.ru/

2. ЭБС «Издательство Лань»: https://e.lanbook.com/

3. ЭБС IPRbooks: http://www.iprbookshop.ru/

4. ЭБС "Znanium.com": http://znanium.com/

 $5.$ 

программе.

#### **8. Методическое и программное обеспечение**

*8.1 Методическое обеспечение*

1. Основы проектирования и конструирования технических систем : методические указания к практическим и лабораторным занятиям для студентов 4 курса ЭМФ / Новосиб. гос. техн. ун-т; [сост. Н. Б. Тесля]. - Новосибирск, 2007. - 22, [1] с. : ил.. - Режим доступа: http://www.library.nstu.ru/fulltext/metodics/2007/07 Teslja.rar

*8.2 Специализированное программное обеспечение* 

1 ANSYS ACADEMIC Mechanical HPC 2 Windows 3 Office

**9. Материально-техническое обеспечение** 

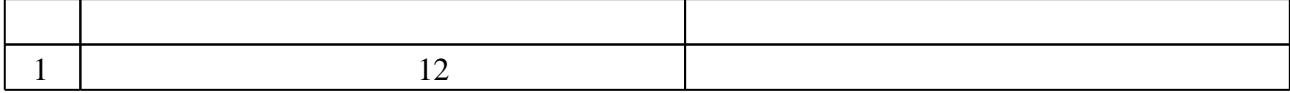

Федеральное государственное бюджетное образовательное учреждение высшего образования «Новосибирский государственный технический университет»

Кафедра автоматизированных электротехнологических установок

"УТВЕРЖДАЮ" ДЕКАН ФМА к.т.н., доцент М.Е. Вильбергер  $\frac{a_1}{a_2}$  "  $\frac{a_2}{a_3}$  "  $\frac{a_3}{a_4}$  .  $\frac{a_4}{a_5}$  .  $\frac{a_5}{a_6}$  .  $\frac{a_6}{a_7}$  .

## ФОНД ОЦЕНОЧНЫХ СРЕДСТВ

## **УЧЕБНОЙ ДИСЦИПЛИНЫ**

#### **Компьютерные технологии проектирования**

Образовательная программа: 13.03.02 Электроэнергетика и электротехника, профиль: Электротехника, электромеханика и электротехнологии

#### 1. **Обобщенная структура фонда оценочных средств учебной дисциплины**

Обобщенная структура фонда оценочных средств по **дисциплине** Компьютерные технологии проектирования приведена в Таблице.

Таблица

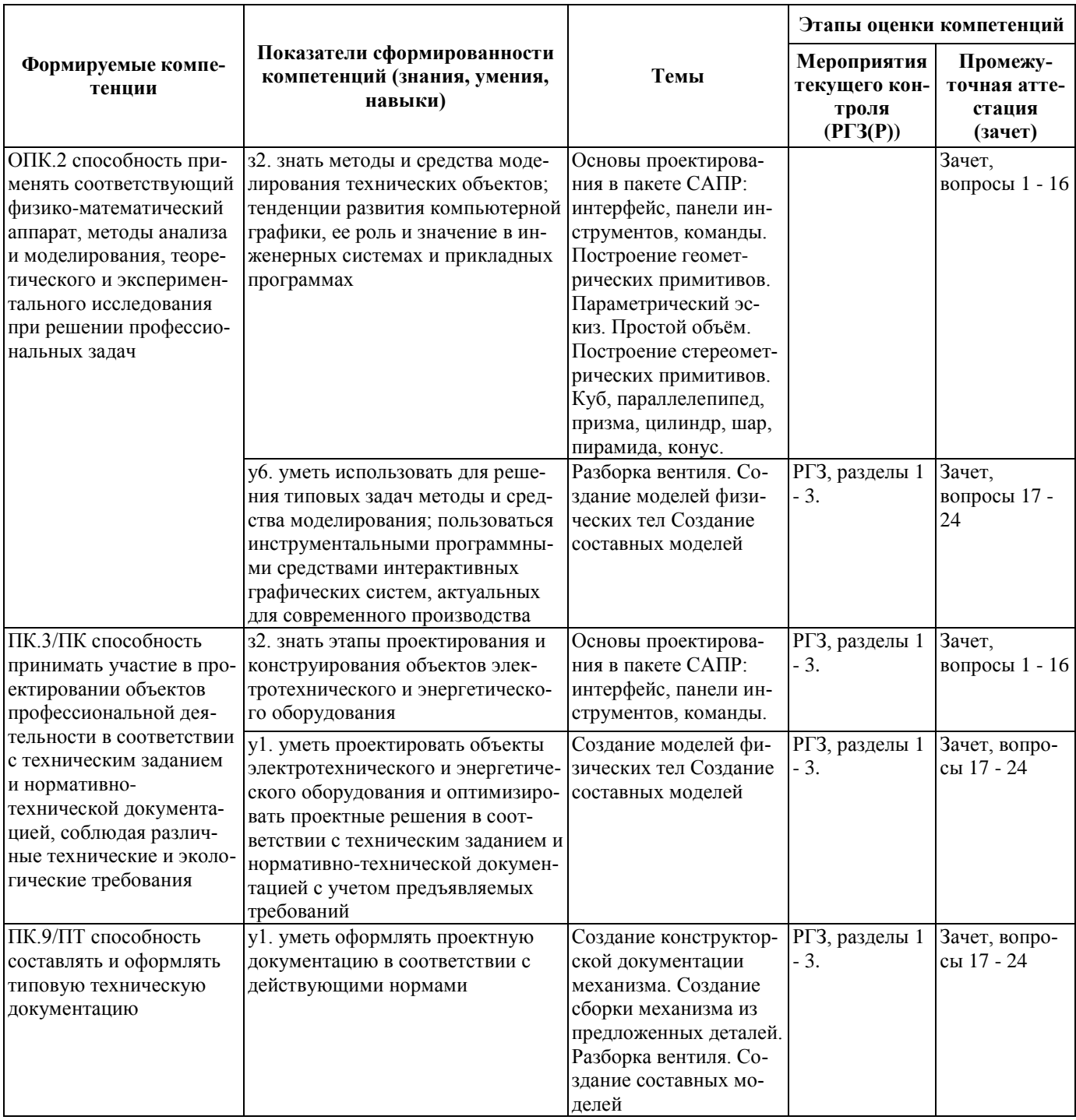

#### **2. Методика оценки этапов формирования компетенций в рамках дисциплины.**

Промежуточная аттестация по **дисциплине** проводится в 7 семестре - в форме дифференцированного зачета, который направлен на оценку сформированности компетенций ОПК.2, ПК.3/ПК, ПК.9/ПТ.

Зачет проводится в устной форме, по билетам.

Кроме того, сформированность компетенций проверяется при проведении мероприятий текущего контроля, указанных в таблице раздела 1.

В 7 семестре обязательным этапом текущей аттестации является расчетно-графическое задание (работа) (РГЗ(Р)). Требования к выполнению РГЗ(Р), состав и правила оценки сформулированы в паспорте РГЗ(Р).

Общие правила выставления оценки по дисциплине определяются балльно-рейтинговой системой, приведенной в рабочей программе учебной дисциплины.

На основании приведенных далее критериев можно сделать общий вывод о сформированности компетенций ОПК.2, ПК.3/ПК, ПК.9/ПТ, за которые отвечает дисциплина, на разных уровнях.

#### **Общая характеристика уровней освоения компетенций.**

**Ниже порогового.** Уровень выполнения работ не отвечает большинству основных требований, теоретическое содержание курса освоено частично, пробелы могут носить существенный характер, необходимые практические навыки работы с освоенным материалом сформированы не достаточно, большинство предусмотренных программой обучения учебных заданий не выполнены или выполнены с существенными ошибками.

**Пороговый**. Уровень выполнения работ отвечает большинству основных требований, теоретическое содержание курса освоено частично, но пробелы не носят существенного характера, необходимые практические навыки работы с освоенным материалом в основном сформированы, большинство предусмотренных программой обучения учебных заданий выполнено, некоторые виды заданий выполнены с ошибками.

**Базовый.** Уровень выполнения работ отвечает всем основным требованиям, теоретическое содержание курса освоено полностью, без пробелов, некоторые практические навыки работы с освоенным материалом сформированы недостаточно, все предусмотренные программой обучения учебные задания выполнены, качество выполнения ни одного из них не оценено минимальным числом баллов, некоторые из выполненных заданий, возможно, содержат ошибки.

**Продвинутый.** Уровень выполнения работ отвечает всем требованиям, теоретическое содержание курса освоено полностью, без пробелов, необходимые практические навыки работы с освоенным материалом сформированы, все предусмотренные программой обучения учебные задания выполнены, качество их выполнения оценено числом баллов, близким к максимальному.

Федеральное государственное бюджетное образовательное учреждение высшего образования «Новосибирский государственный технический университет» Кафедра автоматизированных электротехнологических установок

## **Паспорт зачета**

по дисциплине «Компьютерные технологии проектирования», 7 семестр

#### **1. Методика оценки**

Зачет проводится в письменной форме, по билетам. Билет формируется по следующему правилу: первый вопрос выбирается из первой половины списка вопросов, второй вопрос из второй половины списка вопросов. В ходе экзамена преподаватель вправе задавать студенту дополнительные вопросы из общего перечня. В ходе экзамена преподаватель вправе задавать студенту дополнительные вопросы из общего перечня (п. 4).

#### **Форма** билета для зачета

### НОВОСИБИРСКИЙ ГОСУДАРСТВЕННЫЙ ТЕХНИЧЕСКИЙ УНИВЕРСИТЕТ Факультет ФМА

#### **Билет № \_1\_\_**

к зачету по дисциплине «Компьютерные технологии проектирования»

1. Декартова и полярная системы координат. Относительные декартовы и относительные полярные координаты. Способы задания координат точек.

2. Построение тел вращения со сложным профилем.

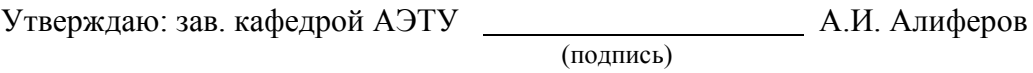

(дата)

#### 2. **Критерии оценки**

- Ответ на билет для зачета считается **неудовлетворительным**, если студент при ответе на вопросы не дает определений основных понятий, не способен объяснить назначение, параметры команд САПР, оценка составляет *менее 50% баллов.*
- Ответ на билет для зачета засчитывается на **пороговом** уровне, если студент при ответе на вопросы дает определение основных понятий, способен объяснить назначение, параметры команд САПР, но с неточностями, оценка составляет *50 – 72% баллов.* проанализировать
- Ответ на билет для зачета засчитывается на **базовом** уровне, если студент при ответе на вопросы формулирует основные понятия, способен объяснить назначение, параметры команд САПР, оценка составляет *73 – 86% баллов.*
- Ответ на билет для зачета засчитывается на **продвинутом** уровне, если студент при ответе на вопросы проводит сравнительный анализ подходов, студент при ответе на вопросы четко формулирует основные понятия, способен объяснить назначение, параметры команд САПР, нюансы их применения, оценка составляет 87 -100% *баллов.*

#### **3. Шкала оценки**

В общей оценке по дисциплине баллы за зачет учитываются в соответствии с правилами балльно-рейтинговой системы, приведенными в таблице.

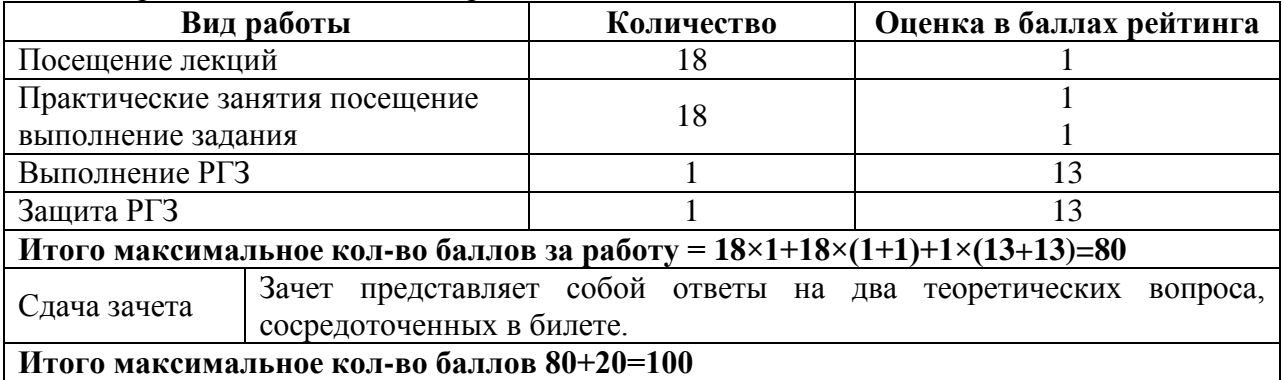

#### 4. **Вопросы к** зачету **по дисциплине «**Компьютерные технологии проектирования**»**

- 1. Декартова и полярная системы координат. Относительные декартовы и относительные полярные координаты. Способы задания координат точек.
- 2. Режимы шаговой привязки, вспомогательная сетка для обеспечения точности построений.
- 3. Режимы объектной привязки. Установка постоянной и разовой объектной привязки.
- 4. Вспомогательные функции при вводе координат точек: отслеживание, смещение, координатные фильтры.
- 5. Установка рабочих параметров рисунка (лимиты рисунка; единицы измерения, база и направление отсчета углов).
- 6. Понятие слоя. Создание, настройка слоев. Управление состоянием слоя.
- 7. Тип линии. Управление масштабом типа линии.
- 8. Работа с окном «Свойства». Редактирование свойств объектов.
- 9. Команды редактирования объектов AutoCAD: копирование, перемещение, поворот, отражение, смещение, удлинение, создание массива, скругление.
- 10. Работа с текстом. Однострочный текст: создание, выравнивание, редактирование. Управляющие коды. Работа с текстовыми стилями.
- 11. Создание текста в редакторе многострочного текста.
- 12. Простановка размеров. Базовые понятия и определения, типы размеров.
- 13. Создание и настройка семейства размерных стилей. Переопределение размерного стиля. Сравнение стилей.
- 14. Получение информации из чертежа: определение координат точек, расстояний и углов между точками. Определение объема, массы, площади и периметра.
- 15. Назначение Центра управления AutoCAD. Работа с компонентами чертежа.
- 16. Вывод чертежей на печать. Понятие пространства Модели и Листа.
- 17. Геометрические примитивы AutoCAD: методы построения окружностей, дуг, многоугольников, эллипсов,
- 18. Стереометрические примитивы AutoCAD: методы построения таких объемных фигур как куб, призма пирамида, шар.
- 19. Построение тел вращения со сложным профилем.
- 20. Булевы операции с телами. Особенности проектирования с использованием булевых операций.
- 21. Построение трубопроводов по сложной траектории.
- 22. Построение тела на теле, с использованием грани как базовой плоскости.
- 23. Создание сборки механизма из предложенных деталей.
- 24. Создание конструкторской документации механизма.

#### Федеральное государственное бюджетное образовательное учреждение высшего образования «Новосибирский государственный технический университет» Кафедра автоматизированных электротехнологических установок

## **Паспорт расчетно-графического задания (работы)**

по дисциплине «Компьютерные технологии проектирования», 7 семестр

#### **1. Методика оценки**

В рамках расчетно-графического задания (работы) по дисциплине студенты должны создать компьютерную модель заданного изделия в соответствии с исходными данными.

При выполнении расчетно-графического задания (работы) студенты должны: построить 3 фигуры, при этом

- 1. использовать различные формы задания координат точек,
- 2. написать алгоритм построения с использованием объектного отслеживания и объектной привязки,
- 3. пояснить, какие команды редактирования и каким образом были применены. Оцениваемые позиции: выполнение и защита РГР.

#### **2. Критерии оценки**

За выполнение и защиту РГР студент может получить до 26 баллов.

• Работа считается **не выполненной,** если выполнены не все части РГЗ(Р), отсутствует анализ объекта, конструктивные части имеют взаимные несоответствия или не соответствуют современным требованиям, оценка составляет до 50 % от общего числа баллов

• Работа считается выполненной **на пороговом** уровне, если части РГЗ(Р) выполнены формально: модель объекта выполнена грубо, связи элементов объекта содержат интерференции или недостаточно обоснованы, элементы модели не соответствуют современным требованиям, оценка составляет 50 - 72 % от общего числа баллов.

• Работа считается выполненной **на базовом** уровне, если фигуры выполнены в полном объеме, алгоритм построения разработан, но не оптимизирован, оценка составляет 73 - 86 % от общего числа баллов

• Работа считается выполненной **на продвинутом** уровне, если фигуры выполнены в полном объеме, алгоритм построения разработан оптимально, оценка составляет 87 - 100 % от общего числа баллов.

#### **3. Шкала оценки**

В общей оценке по дисциплине баллы за РГЗ(Р) учитываются в соответствии с правилами балльно-рейтинговой системы, приведенными в рабочей программе дисциплины.

## **4. Примерный перечень тем РГЗ(Р)**

1. Построить фигуру 1 и написать порядок ее построения, используя различные формы задания координат точек.

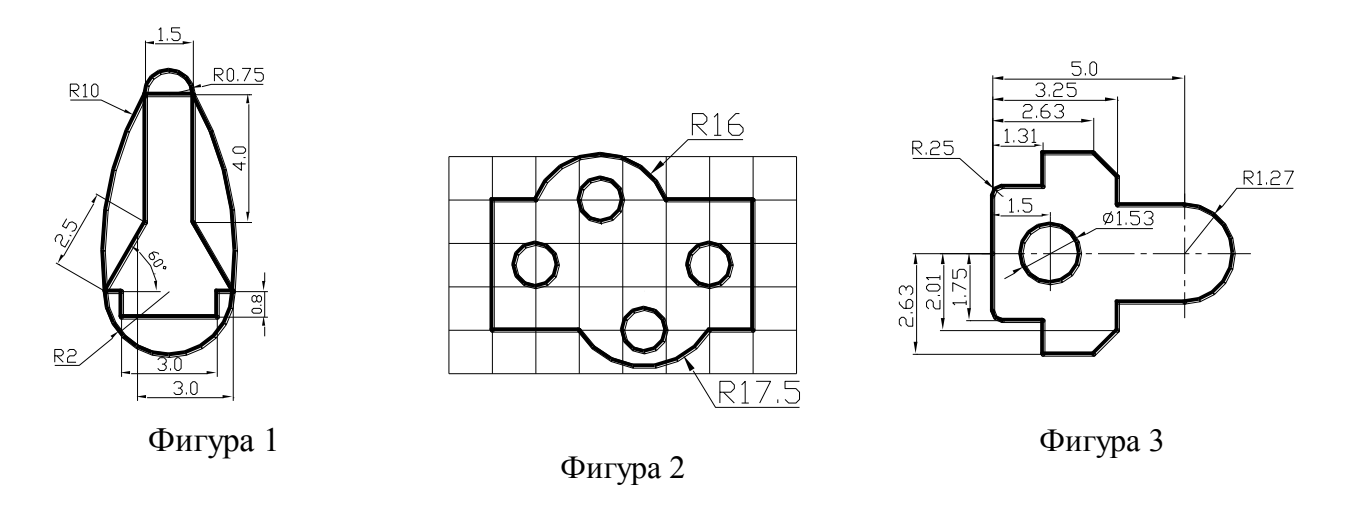

2. Построить фигуру 2 и написать алгоритм ее построения с использованием объектного отслеживания и объектной привязки.

3. Построить фигуру 3 и пояснить, какие команды редактирования и каким образом были применены при ее создании.